<span id="page-0-0"></span>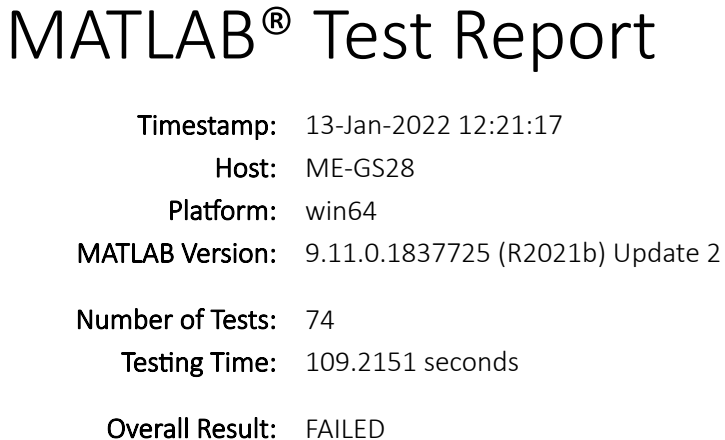

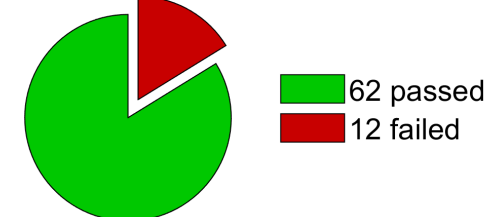

# Failure Summary

12 tests failed.

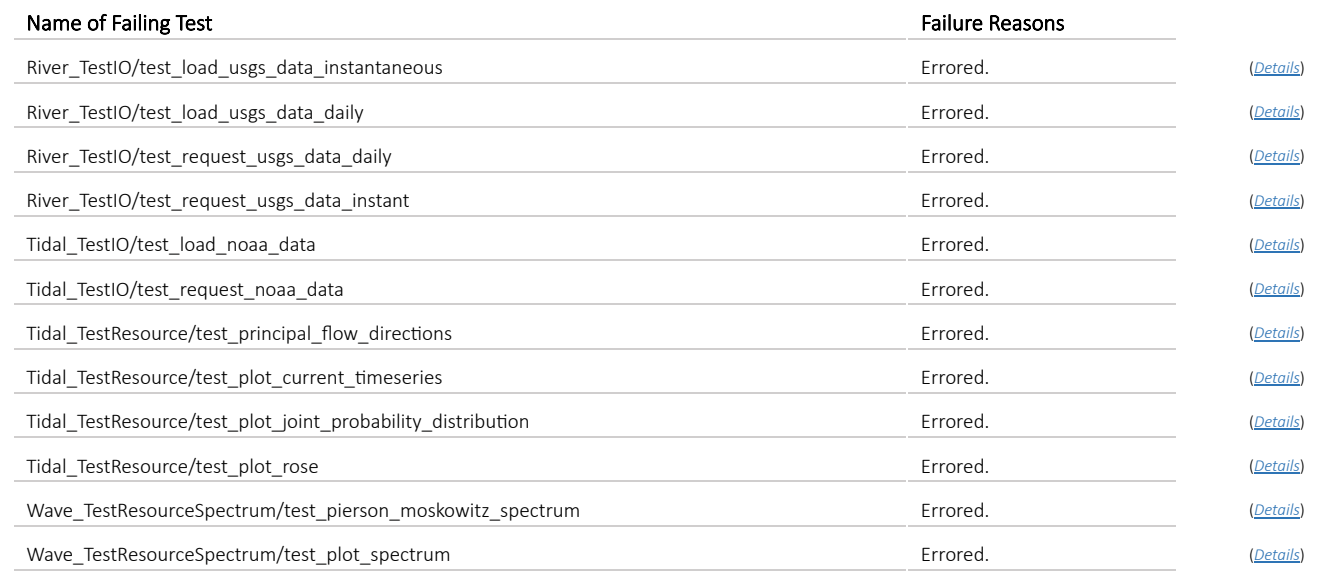

# Overview

[C:\Users\pwo1002\Documents\GitHub\MHKiT-MATLAB\mhkit\tests\](#page-1-0)

<span id="page-0-4"></span><span id="page-0-3"></span><span id="page-0-2"></span><span id="page-0-1"></span>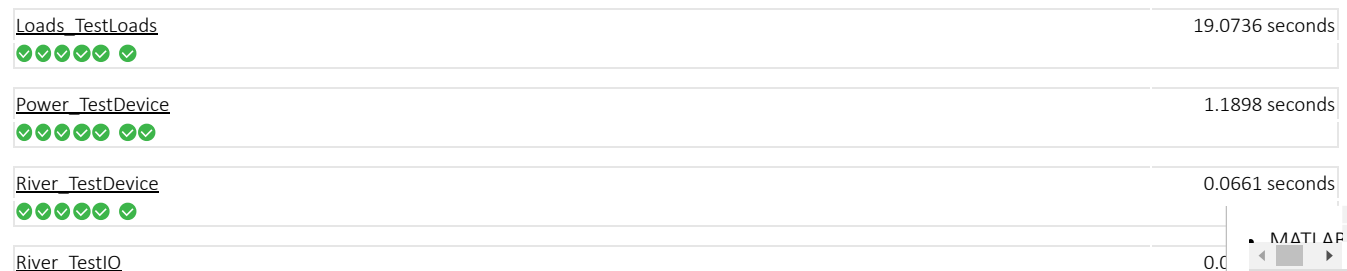

<span id="page-1-5"></span><span id="page-1-4"></span><span id="page-1-3"></span><span id="page-1-2"></span>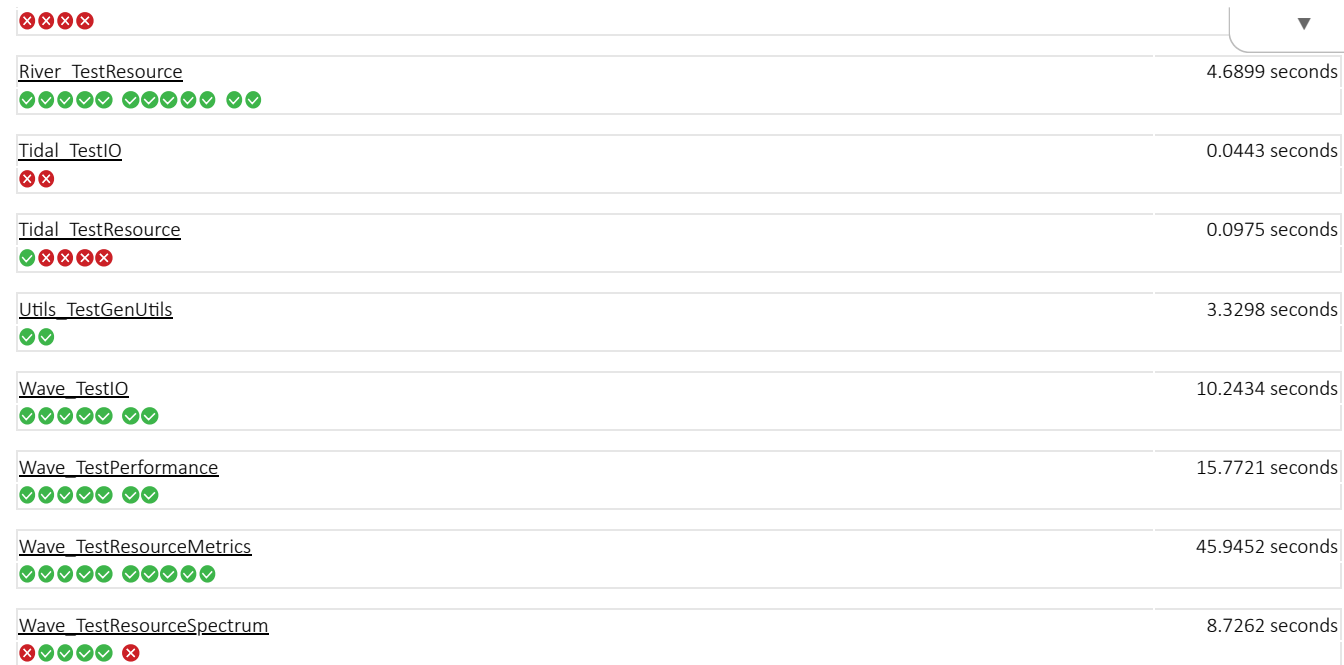

# <span id="page-1-9"></span><span id="page-1-8"></span><span id="page-1-7"></span><span id="page-1-6"></span>Details

## <span id="page-1-0"></span>C:\Users\pwo1002\Documents\GitHub\MHKiT-MATLAB\mhkit\tests\

## <span id="page-1-1"></span>Loads\_TestLoads

## test\_bin\_statistics

The test passed. Duration: 3.0826 seconds

# test\_damage\_equivalent\_loads

The test passed. Duration: 2.3785 seconds

# $\bullet$  test\_blade\_moments

The test passed. Duration: 0.2503 seconds

# $\bullet$  test\_plot\_statistics

The test passed. Duration: 9.6304 seconds

# $\bullet$  test\_plot\_bin\_statistics

The test passed. Duration: 3.7303 seconds

# **O** test\_mhkit\_import

Test Tags: DebuggingActions

The test passed. Duration: 0.0014 seconds

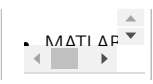

(*[Overview](#page-0-1)*)

. . . . . . . . . . . . . . . . . . . .

(*[Overview](#page-0-1)*)

(*[Overview](#page-0-1)*)

(*[Overview](#page-0-1)*)

(*[Overview](#page-0-1)*)

<span id="page-2-0"></span>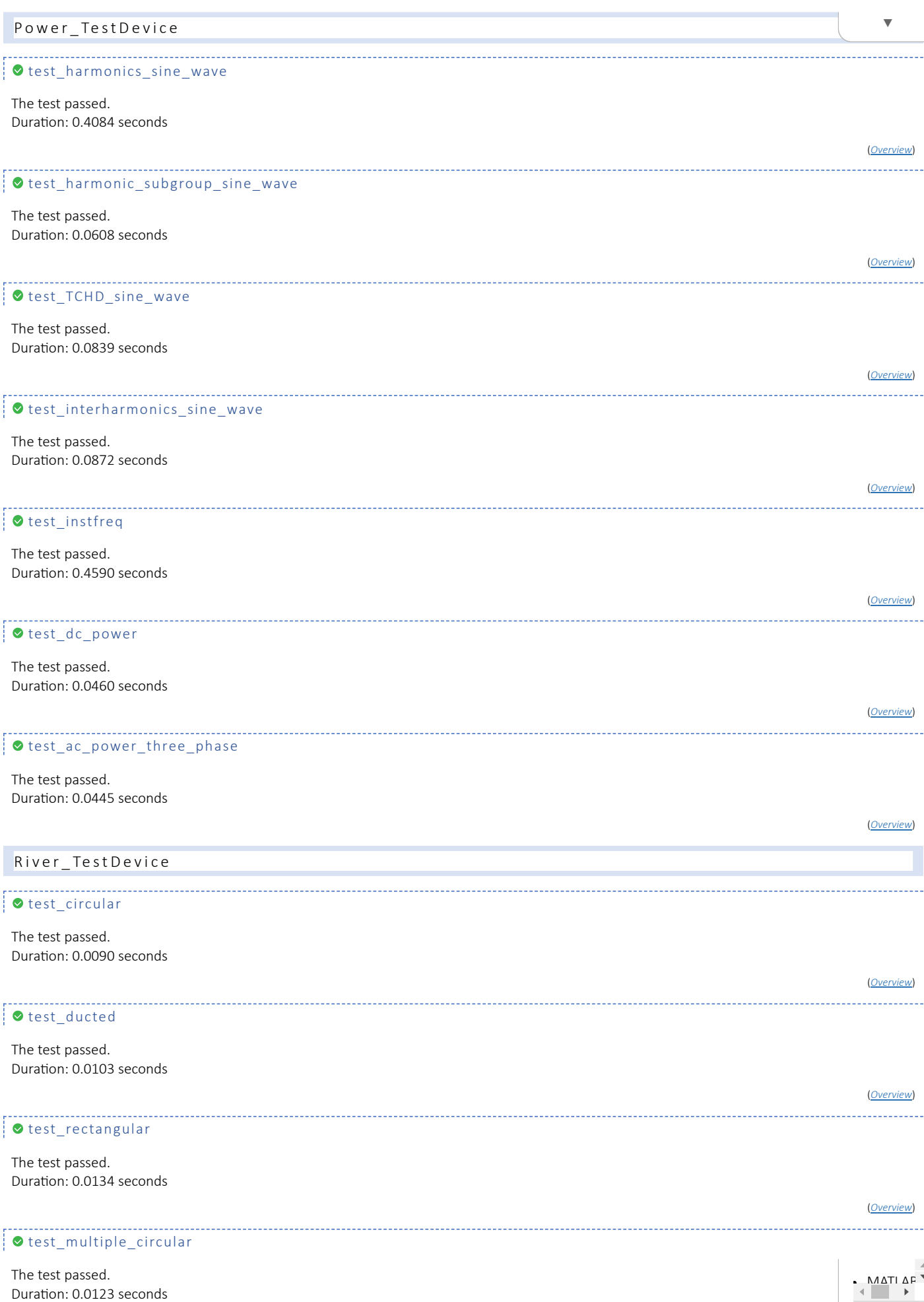

<span id="page-2-1"></span>The test passed.<br>Duration: 0.0123 seconds

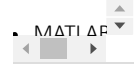

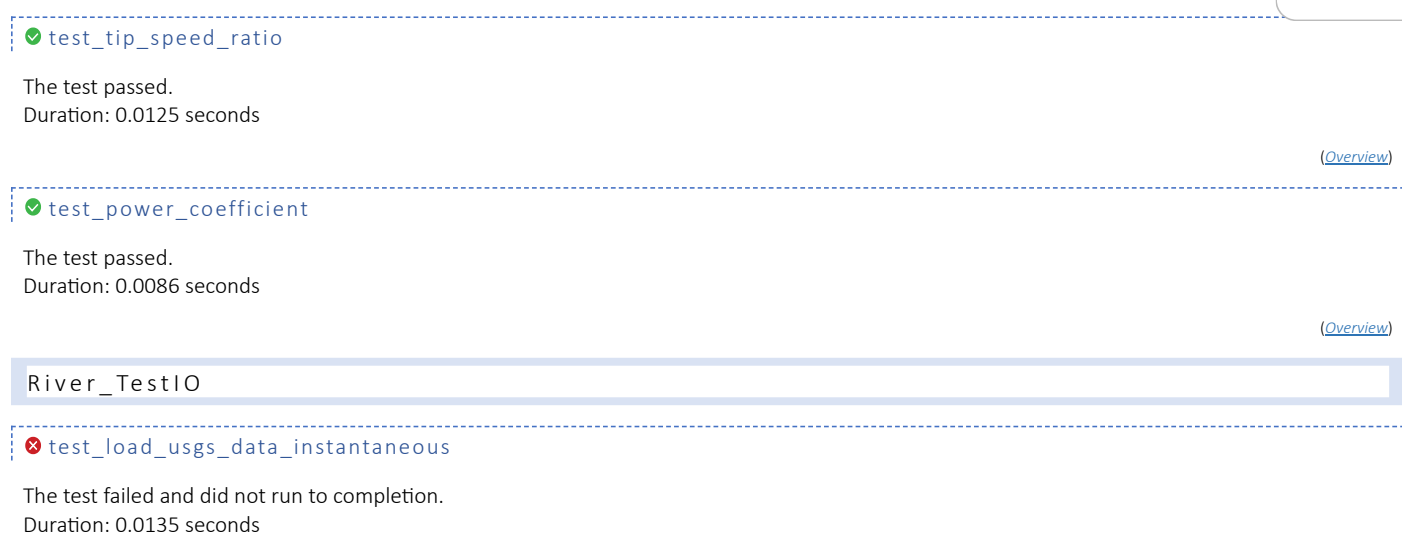

#### <span id="page-3-3"></span><span id="page-3-0"></span>Event:

#### Error occurred. As a result, the test did not run to completion.

*Error Identifier:* MATLAB:undefinedVarOrClass *Error Report:*

Unable to resolve the name py.mhkit.river.io.usgs.read\_usgs\_file.

Error in read usgs file (line 26) datapd=py.mhkit.river.io.usgs.read\_usgs\_file(file\_name);

Error in River TestIO/test load usgs data instantaneous (line 8)  $da\overline{t}a$  = read usgs file(full file name);

### *Event Location:* River\_TestIO/test\_load\_usgs\_data\_instantaneous

#### *Stack:*

In C:\Users\pwo1002\Documents\GitHub\MHKiT-MATLAB\mhkit\river\IO\read\_usgs\_file.m (read\_usgs\_file) at 26<br>In C:\Users\pwo1002\Documents\GitHub\MHKiT-MATLAB\mhkit\tests\River TestIO.m (River TestIO.test load usgs data instan

## <span id="page-3-1"></span>test\_load\_usgs\_data\_daily

#### The test failed and did not run to completion. Duration: 0.0023 seconds

#### Event:

#### Error occurred. As a result, the test did not run to completion.

*Error Identifier:* MATLAB:undefinedVarOrClass

*Error Report:*

Unable to resolve the name py.mhkit.river.io.usgs.read usgs file.

Error in read\_usgs\_file (line 26)<br>datapd=py.mhkit.river.io.usgs.read usgs file(file name);

Error in River\_TestIO/test\_load\_usgs\_data\_daily (line 17) data = read\_usgs\_file(full\_file\_name);

*Event Location:* River\_TestIO/test\_load\_usgs\_data\_daily

*Stack:*

In C:\Users\pwo1002\Documents\GitHub\MHKiT-MATLAB\mhkit\river\IO\read\_usgs\_file.m (read\_usgs\_file) at 26 In C:\Users\pwo1002\Documents\GitHub\MHKiT-MATLAB\mhkit\tests\River\_TestIO.m (River\_TestIO.test\_load\_usgs\_data\_daily) at 17

<span id="page-3-2"></span>test\_request\_usgs\_data\_daily

## The test failed and did not run to completion.

Duration: 0.0175 seconds

Event:

Error occurred. As a result, the test did not run to completion.

```
Error Identifier: MATLAB:undefinedVarOrClass
Error Report:
```
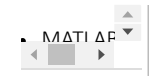

(*[Overview](#page-0-4)*)

(*[Overview](#page-0-3)*)

 $\blacktriangledown$ 

(*[Overview](#page-0-3)*)

(*[Overview](#page-0-3)*)

(*[Overview](#page-0-4)*)

<span id="page-4-1"></span><span id="page-4-0"></span>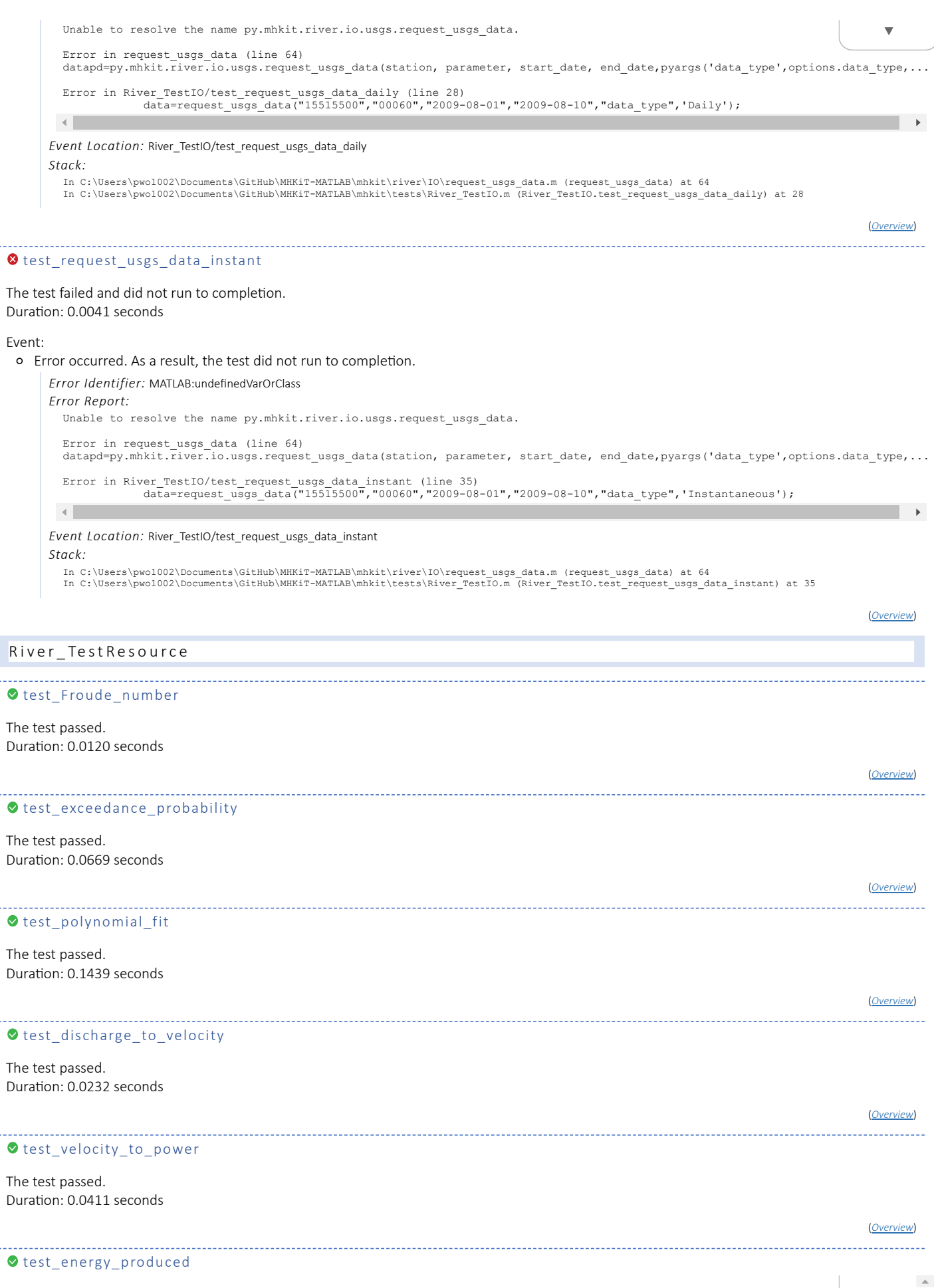

The test passed. Duration: 0.0414 seconds

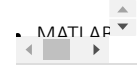

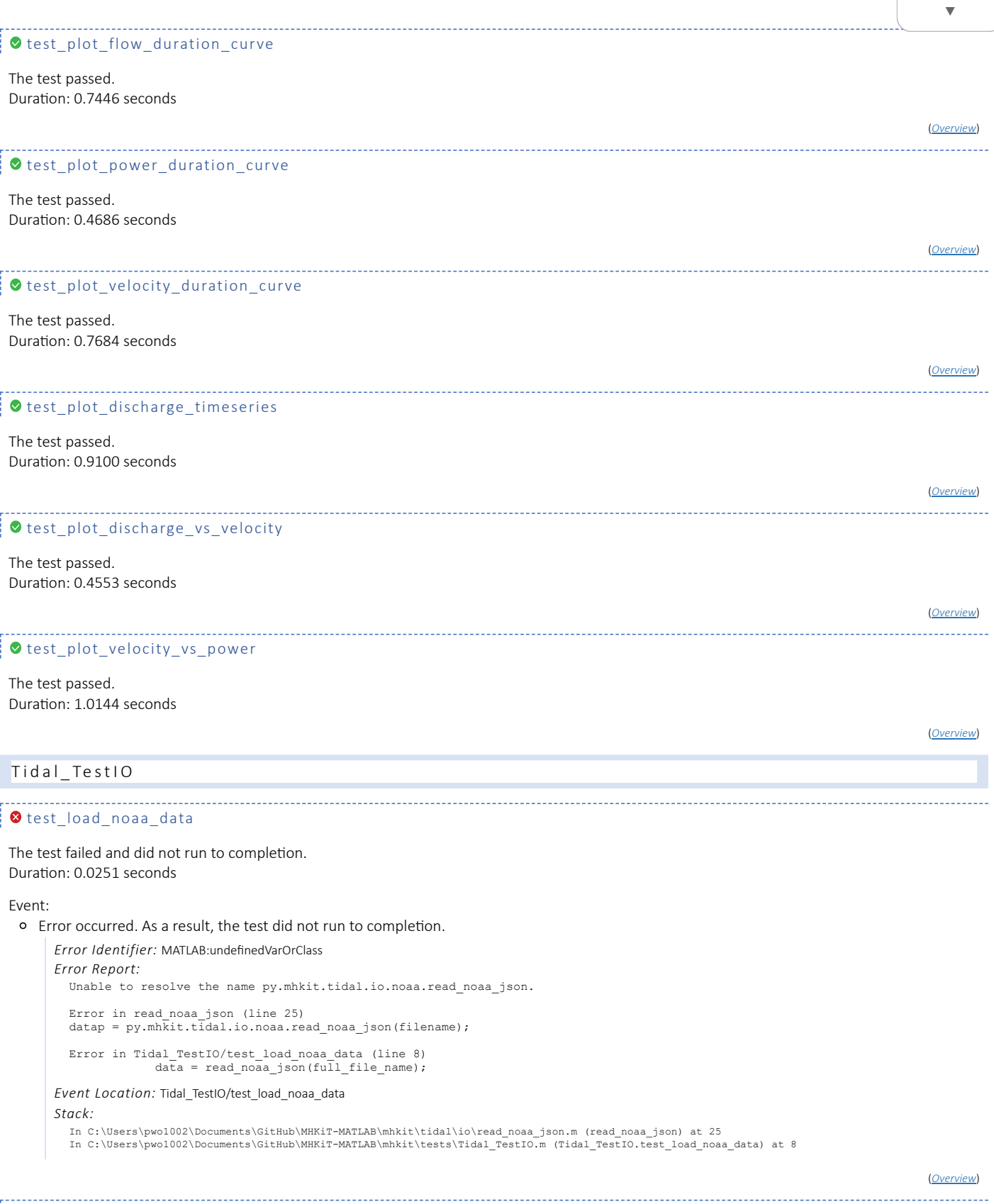

<span id="page-5-2"></span><span id="page-5-1"></span><span id="page-5-0"></span>**O** test\_request\_noaa\_data

The test failed and did not run to completion. Duration: 0.0192 seconds

Event:

Error occurred. As a result, the test did not run to completion.

*Error Identifier:* MATLAB:undefinedVarOrClass *Error Report:*

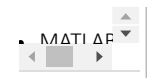

Unable to resolve the name py.mhkit.tidal.io.noaa.request\_noaa\_data.

 $\blacktriangledown$ 

(*[Overview](#page-1-3)*)

(*[Overview](#page-1-4)*)

(*[Overview](#page-1-4)*)

Error in request noaa data (line 68) datap=py.mhkit.tidal.io.noaa.request\_noaa\_data(station,parameter,start\_date,end\_date); Error in Tidal\_TestIO/test\_request\_noaa\_data (line 19) data = request\_noaa\_data('s08010', 'currents','20180101','20180102'); *Event Location:* Tidal\_TestIO/test\_request\_noaa\_data *Stack:* In C:\Users\pwo1002\Documents\GitHub\MHKiT-MATLAB\mhkit\tidal\io\request\_noaa\_data.m (request\_noaa\_data) at 68<br>In C:\Users\pwo1002\Documents\GitHub\MHKiT-MATLAB\mhkit\tests\Tidal TestIO.m (Tidal TestIO.test request noaa da Tidal TestResource test exceedance probability The test passed. Duration: 0.0200 seconds

## <span id="page-6-3"></span><span id="page-6-0"></span>O test\_principal\_flow\_directions

## The test failed and did not run to completion. Duration: 0.0280 seconds

#### Event:

Error occurred. As a result, the test did not run to completion.

*Error Identifier:* MATLAB:undefinedVarOrClass *Error Report:* Unable to resolve the name py.mhkit.tidal.io.noaa.read noaa json. Error in read\_noaa\_json (line 25)<br>datap = py.mhkit.tidal.io.noaa.read noaa json(filename); Error in Tidal\_TestResource/test\_principal\_flow\_directions (line 15)  $d$ ata = read noaa json(full file name); *Event Location:* Tidal\_TestResource/test\_principal\_flow\_directions *Stack:* In C:\Users\pwo1002\Documents\GitHub\MHKiT-MATLAB\mhkit\tidal\io\read\_noaa\_json.m (read\_noaa\_json) at 25<br>In C:\Users\pwo1002\Documents\GitHub\MHKiT-MATLAB\mhkit\tests\Tidal\_TestResource.m (Tidal\_TestResource.test\_principal

#### <span id="page-6-1"></span>O test\_plot\_current\_timeseries

## The test failed and did not run to completion. Duration: 0.0151 seconds

#### Event:

Error occurred. As a result, the test did not run to completion.

#### *Error Identifier:* MATLAB:undefinedVarOrClass

#### *Error Report:*

Unable to resolve the name py.mhkit.tidal.io.noaa.read noaa json.

Error in read noaa json (line 25)  $datap = py.mh\overline{k}$ it.tidal.io.noaa.read noaa json(filename);

Error in Tidal\_TestResource/test\_plot\_current\_timeseries (line 32) data = read\_noaa\_json(full\_file\_name);

# *Event Location:* Tidal\_TestResource/test\_plot\_current\_timeseries

*Stack:*

In C:\Users\pwo1002\Documents\GitHub\MHKiT-MATLAB\mhkit\tidal\io\read\_noaa\_json.m (read\_noaa\_json) at 25 In C:\Users\pwo1002\Documents\GitHub\MHKiT-MATLAB\mhkit\tests\Tidal\_TestResource.m (Tidal\_TestResource.test\_plot\_current\_timeseries) at 32

#### (*[Overview](#page-1-4)*)

## <span id="page-6-2"></span>test\_plot\_joint\_probability\_distribution

The test failed and did not run to completion. Duration: 0.0167 seconds

#### Event:

Error occurred. As a result, the test did not run to completion.

*Error Identifier:* MATLAB:undefinedVarOrClass *Error Report:*

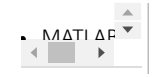

<span id="page-7-1"></span><span id="page-7-0"></span>Unable to resolve the name py.mhkit.tidal.io.noaa.read\_noaa\_json. Error in read\_noaa\_json (line 25) datap = py.mhkit.tidal.io.noaa.read noaa json(filename); Error in Tidal\_TestResource/test\_plot\_joint\_probability\_distribution (line 51)<br>data = read noaa json(full\_file\_name); *Event Location:* Tidal\_TestResource/test\_plot\_joint\_probability\_distribution *Stack:* In C:\Users\pwo1002\Documents\GitHub\MHKiT-MATLAB\mhkit\tidal\io\read\_noaa\_json.m (read\_noaa\_json) at 25 In C:\Users\pwo1002\Documents\GitHub\MHKiT-MATLAB\mhkit\tests\Tidal\_TestResource.m (Tidal\_TestResource.test\_plot\_joint\_probability\_distribution) at 51 (*[Overview](#page-1-4)*) Otest\_plot\_rose The test failed and did not run to completion. Duration: 0.0177 seconds Event: Error occurred. As a result, the test did not run to completion. *Error Identifier:* MATLAB:undefinedVarOrClass *Error Report:* Unable to resolve the name py.mhkit.tidal.io.noaa.read\_noaa\_json. Error in read\_noaa\_json (line 25)<br>datap = py.mhkit.tidal.io.noaa.read noaa\_json(filename); Error in Tidal\_TestResource/test\_plot\_rose (line 75)  $data = read\_noaa\_json(full_file\_name);$ *Event Location:* Tidal\_TestResource/test\_plot\_rose *Stack:* In C:\Users\pwo1002\Documents\GitHub\MHKiT-MATLAB\mhkit\tidal\io\read\_noaa\_json.m (read\_noaa\_json) at 25<br>In C:\Users\pwo1002\Documents\GitHub\MHKiT-MATLAB\mhkit\tests\Tidal TestResource.m (Tidal TestResource.test plot rose (*[Overview](#page-1-4)*) Utils\_TestGenUtils test\_get\_statistics The test passed. Duration: 3.2869 seconds (*[Overview](#page-1-5)*) O test\_excel\_to\_datetime The test passed. Duration: 0.0429 seconds (*[Overview](#page-1-5)*) Wave\_TestIO test\_read\_NDBC\_realtime\_met The test passed. Duration: 3.4129 seconds (*[Overview](#page-1-6)*) test\_read\_NDBC\_historical\_met The test passed. Duration: 2.0444 seconds (*[Overview](#page-1-6)*) test read NDBC spectral The test passed. Duration: 0.3658 seconds (*[Overview](#page-1-6)*)  $\blacktriangledown$ 

<span id="page-7-2"></span>test\_ndbc\_available\_data

<span id="page-8-1"></span><span id="page-8-0"></span>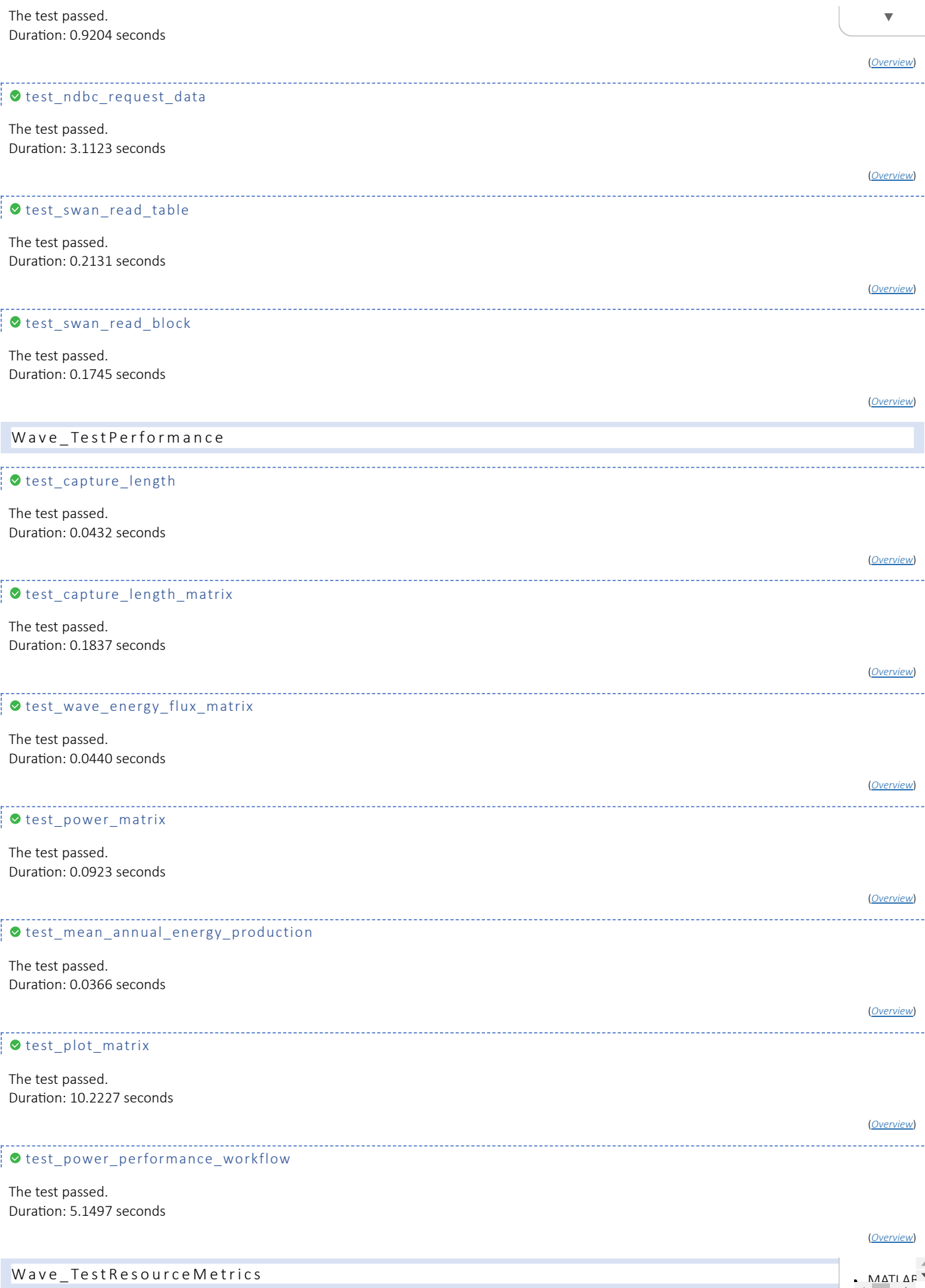

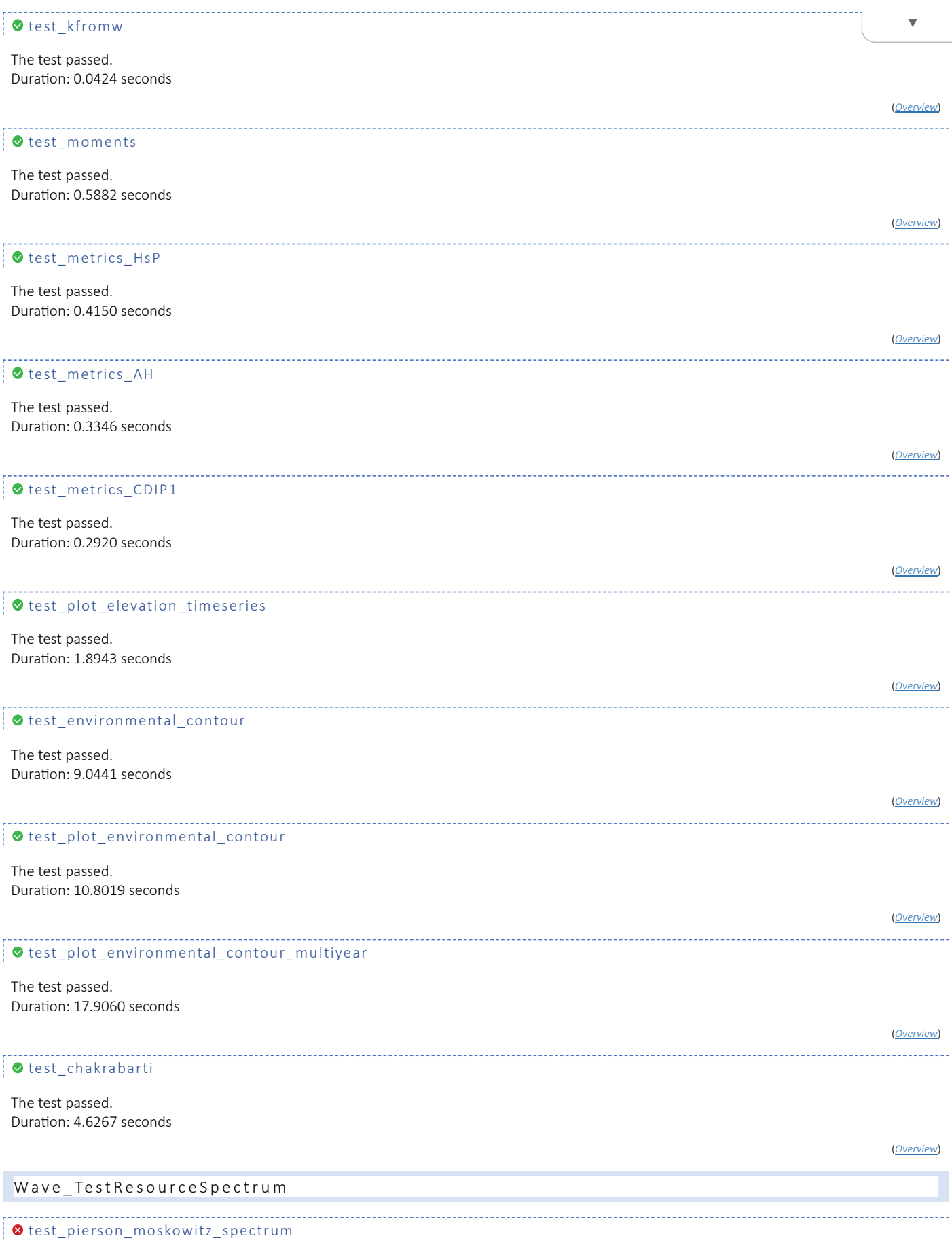

<span id="page-9-1"></span><span id="page-9-0"></span>The test failed and did not run to completion. Duration: 0.0427 seconds

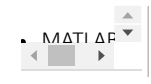

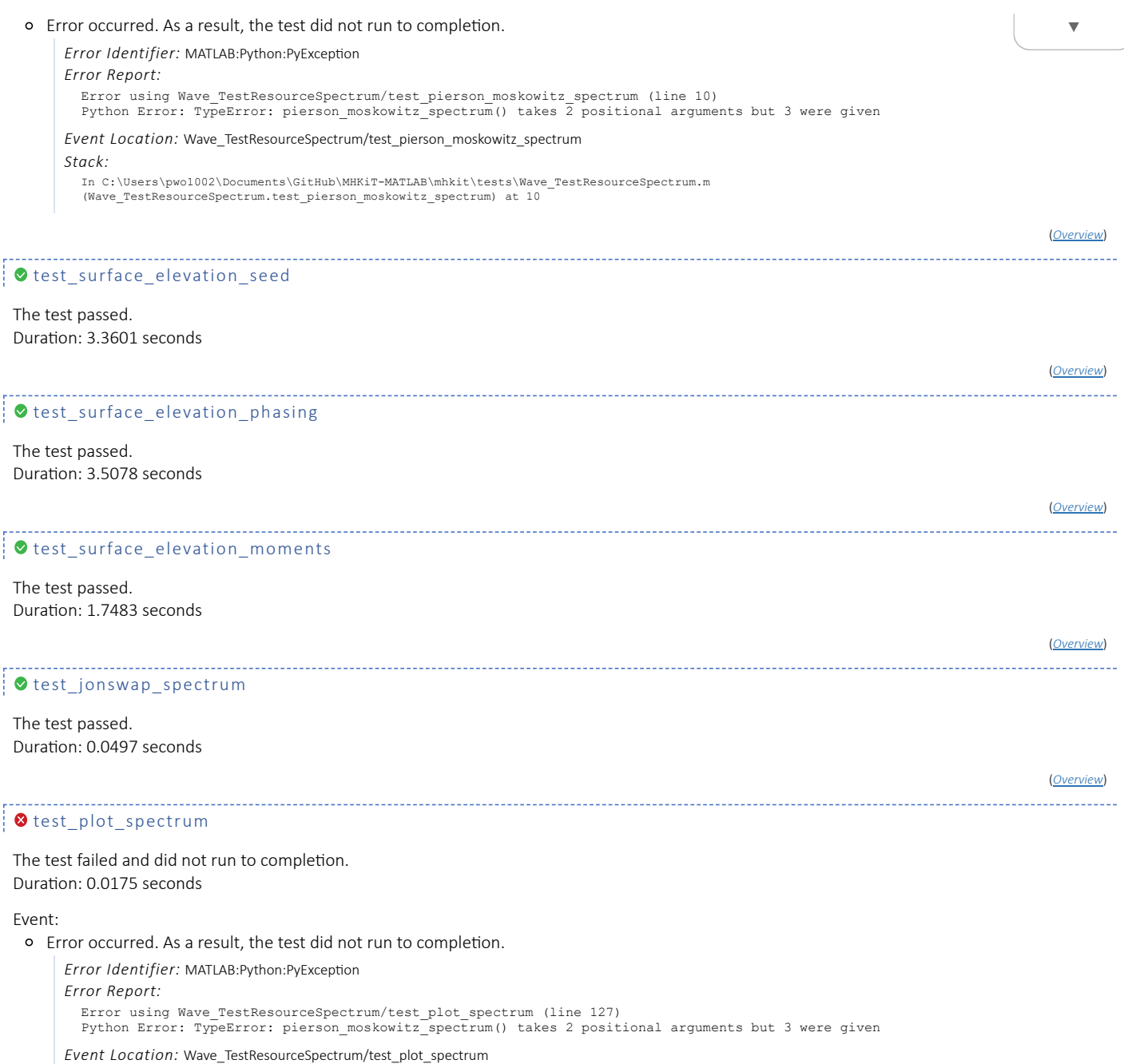

<span id="page-10-0"></span>*Stack:*

In C:\Users\pwo1002\Documents\GitHub\MHKiT-MATLAB\mhkit\tests\Wave\_TestResourceSpectrum.m (Wave\_TestResourceSpectrum.test\_plot\_spectrum) at 127

(*[Overview](#page-1-9)*)